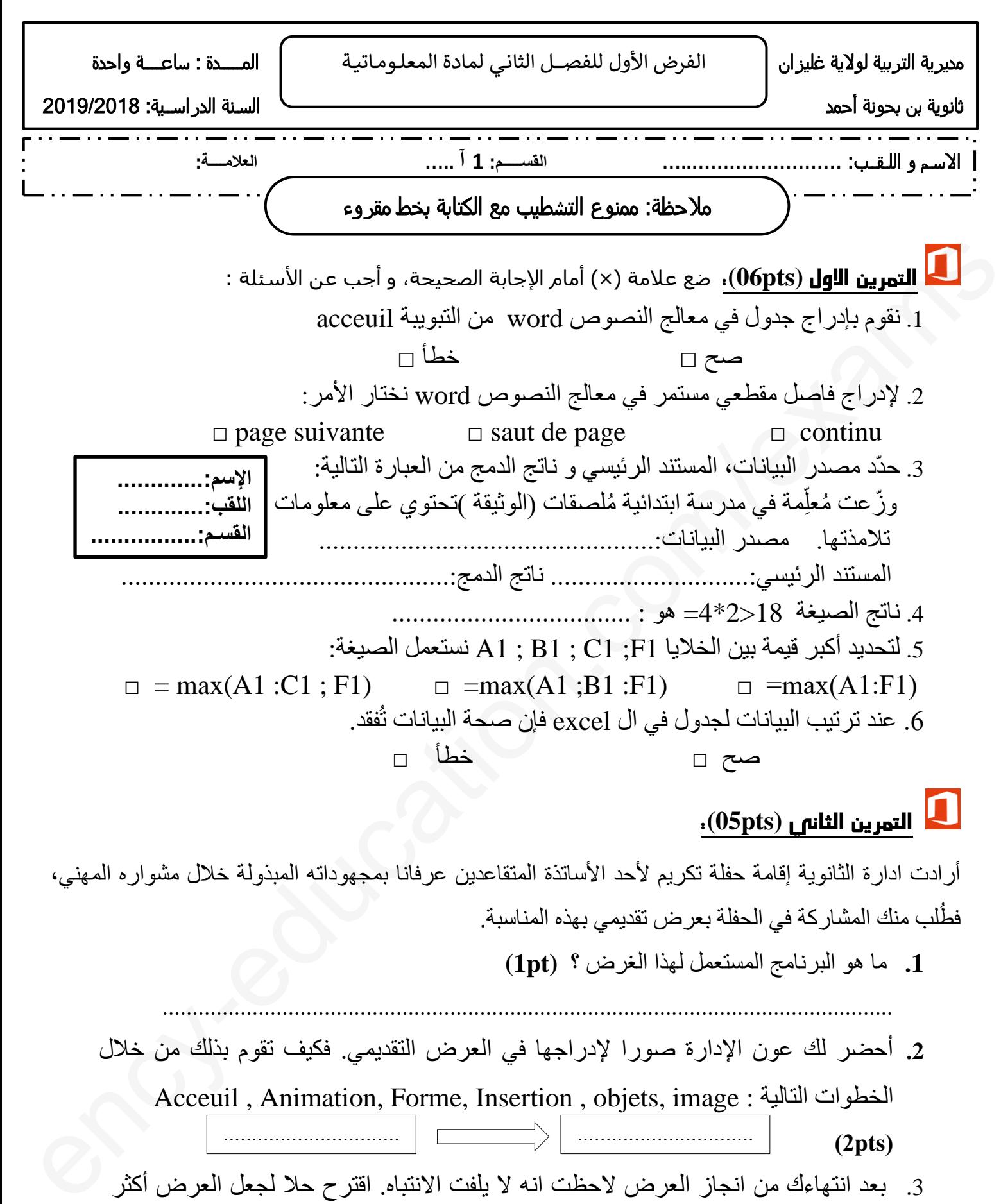

## **(05pts)**

أرادت ادارة الثانوية إقامة حفلة تكريم لأحد الأساتذة المتقاعدين عرفانا بمجهوداته المبذولة خلال مشواره المهني، فط لب منك المشاركة في الحفلة بعرض تقديمي بهذه المناسبة.

**.1** ما هو البرنامج المستعمل لهذا الغرض ؟ **(pt1 (**

.......................................................................................................................... **.2** أحضر لك عون اإلدارة صورا إلدراجها في العرض التقديمي. فكيف تقوم بذلك من خالل Acceuil , Animation, Forme, Insertion , objets, image : التالية الخطوات **)2pts(** ............................... ...............................

3. بعد انتهاءك من انجاز العرض لاحظت انه لا يلفت الانتباه. اقترح حلا لجعل العرض أكثر تشويقا **(pts2(**....................................................................................................

…………………………………………………………………………………

1 **1as.ency-education.com**

## **(pts 09 (**شركة لبيع الحواسيب تحصي مبيعات منتجاتها أسبوعيا.

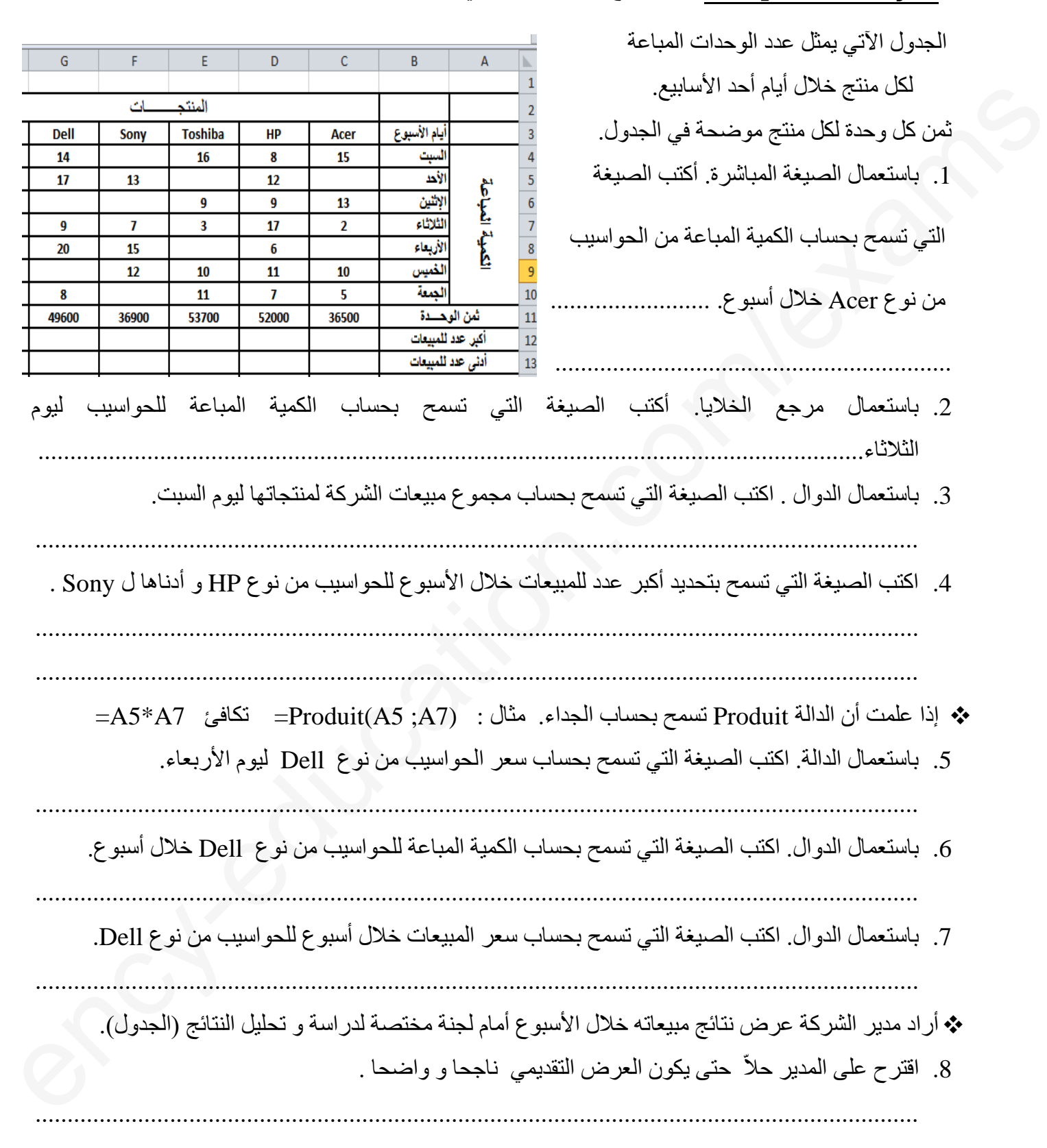

## 2 **1as.ency-education.com**